# **Software Novas validações DRI**

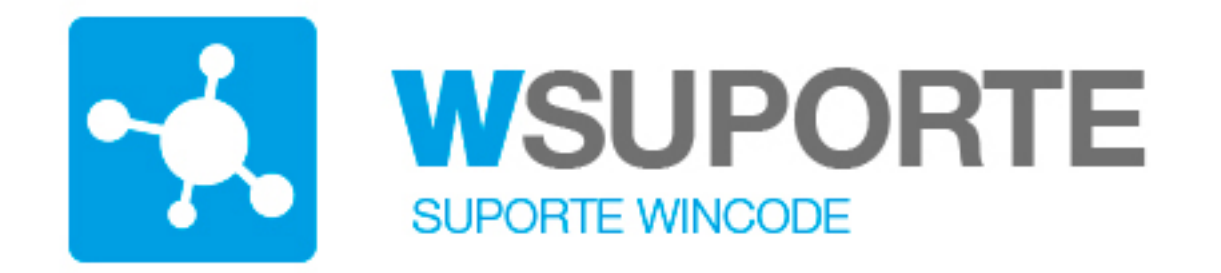

#### **Pergunta: Como processar dias 25 a 30, em folha de ponto de 25/04/2016 a 24/05/2016?**

**Resposta: Descrição da abordagem do programa a esta temática.**

#### **Problema**

A folha de ponto da empresa a cada mês começa no dia 25 e vai até o dia 24 do mês seguinte, mas os salários devem legalmente ser processados, desde primeiro dia do mês até o último dia.

**Exemplo:** um funcionário foi admitido no dia 25/04/2016, sendo calculado no sistema ele teria 4 dias, a receber do mês de abril, o que na realidade não existe, pois, o mês de abril já está fechado desde o dia 24/04/2016, então todo o salário do funcionário estaria a ser processado dentro do mês de maio (folha do dia 25/04/2016 até o dia 24/05/2016), esses 30 dias seriam pagos no processamento do mês de maio.

Quando ocorre uma admissão, nas condições apresentadas, o cálculo do salário está a ser calculado de forma errada.

Legalmente o trabalho do mês de abril tem de ser pago até dia 8 e entregue no DRI até ao dia 10 do mês subsequente. Portanto, se o funcionário foi admitido no dia 25/04/2016, deve-se calcular as remunerações referentes aos dias de abril e efetuar o seu pagamento até ao dia 8 do mês de maio de 2016 e entregar na declaração de Página 1/4

**(c) 2024 Wincode <web@wincode.pt> | 2024-05-20 19:33**

## **Software**

DRI desse mês, porém para controlo de ponto pode-se utilizar o período conforme informado, ou seja, de 25/04/2016 a 24/05/2016.

Não se pode misturar dados de ponto com a folha de remunerações. Existe por um lado a obrigatoriedade legal que nos obriga a pagar as remunerações do mês no próprio mês, mesmo não sabendo ainda as ocorrências (faltas, horas extras, etc.) entre 25 a 30 do mês que estamos a pagar.

Por outro lado precisamos de tempo para processar a informação do ponto (leia-se, horas de falta, horas extras, prémios, etc.) e temos que considerar para esse efeito períodos de tempo desfasados do inicio de mês e fim do mês, exemplo: do dia 21 ao dia 20 ou então como no exemplo, do dia 25 ao dia 24. Provocamos que as contagens das faltas e horas extras sejam as desse período.

### **Solução**

#### **Como trabalhar então esta situação no programa** [WHUMANOS](http://www.whumanos.com)**?**

Algumas empresas adotam a regra de não contratar funcionários no final do mês, para evitar de "abrir a folha" para pagamento do funcionário que entrou dia 26/04, pois deve ser pago do dia 25/04 a 30/04, até ao dia 8 do mês de maio. **No programa** [WHumanos - Gestão de Recursos Humanos e Trabalho Temporário](http://www.whumanos.com) **isso não necessário.**

**1 -** O programa **WHumanos** conhece esta realidade e então sempre que um funcionário é contratado o sistema valida automáticamente se existem valores a serem pagos no mês em curso mesmo não existindo folha de ponto para esse funcionário. É emitido um alerta para o operador.

#### **Que fazer nestes casos?**

Embora a folha de ponto esteja "fechada", nesta altura o mês está ainda em processamento, o operador deve efetuar um recibo para este funcionário com os dias correspondentes ao período de 25 a 30 do mês, tendo em atenção o horário e os valores indicados no contrato. No próximo mês, quando apurar as horas do funcionário, é possível que existam faltas no período já pago (do dia 25 a 30), não tem problema, estas serão descontadas no processamento desse mês.

**2 -** Quando o funcionário termina o contrato ou é despedido, termina o vinculo com a empresa, no mês que estamos a processar? O programa alerta também para Página 2/4

### **Software**

estas situações, informa o operador que o vinculo terminou, até porque é necessário calcular os "direitos", e neste caso deve contabilizar apenas os dias trabalhados nesse mês. Mesmo os que ainda não figuram na folha de ponto, para fechar as contas com funcionário. Não esquecer que estamos todos os meses a pagar do dia 1 a 30 ou 31 e que descontamos as horas em falta e também que não esquecer que já pagamos os primeiros dias do inicio do contrato.

**3 -** Situações a decorrer, em contratos já em curso, em que não se pagou esses dias iniciais, como se explica no ponto 1, como fazer?

Um funcionário entrou a 25 de janeiro, na folha de ponto de **25/01/2016 e 24/02/2016,** o funcionário não teve faltas, foi entregue no DRI uma declaração com 30 dias do mês de fevereiro.

Os primeiros 5 dias deviam ter sido informados com mês de referencia anterior, neste caso, janeiro de 2016, mas não foram. Agora, no fim do contrato teremos um problema para abater esses dias, **vejamos**:

Se o funcionário terminar contrato com a empresa a 28 de abril, como pagar os 4 dias, entre 25 e 28 de abril?

**1ª opção -** Pagar no mês seguinte (maio). Vai dar erro, o funcionário já não está ao serviço da empresa, pois foi comunicada a cessação do vinculo a 28/04/2016. (O DRI não valida, dá erro.).

**2ª opção -** Pagar em maio, mas com a indicação que pertence ao mês anterior (referencia DRI março). Também dará erro, pois já foram comunicados 30 dias referentes ao mês de março.

#### **Como Resolver?**

Ou se paga a remuneração ao funcionário com um código de abono diferente de "P - remuneração permanente", por exemplo com um código de "6 – Diferenças de vencimento". Neste caso o funcionário será penalizado no nº de dias trabalhados.

Ou então, terá de referenciar os dias para o mês de inicio do contrato (janeiro de 2016) ou então terá de se encontrar dias não trabalhados durante o contrato para atribuir. Neste caso a empresa terá de pagar eventualmente coimas e/ou juros.

### **Software**

Esta situações terão sempre tendência a ocorrer, enquanto se estiver a processar os vencimentos com o ponto com períodos entre 2 meses. Para funcionar corretamente temos de considerar sempre os dias de trabalho e pagar sempre o mês, desde o dia 1 e o dia 30 ou 31.

#### **Resumo**

Com as novas validações da Segurança Social relativas à [submissao ficheiro DRI](http://faqs.wincode.pt/index.php?action=artikel&cat=52&id=120&artlang=pt), estas situações serão detetadas e consideradas como anomalia grave e o ficheiro não é submetido.

Nas dinâmicas para funcionários pagos à hora, como é habitual nas empresa de trabalho temporário, esta situação é ainda mais dificil de gerir, pois os funcionários são pagos pelas horas trabalhadas e não pelo abate das horas de falta no número médio de horas mês.

As empresas devem disponibilizar uma especial atenção as estas situações, no inicio do contrato, pois será nesta fase que é possivel começar devidamente as contagens e o pagamento certo das remunerações.

Ainda não é utilizador do programa? [Saber mais...](http://www.whumanos.com)

ID de solução Único: #1140 Autor: Jose Monteiro Atualização mais recente: 2018-03-05 16:27